# Package 'rust'

October 31, 2021

<span id="page-0-0"></span>Type Package

Title Ratio-of-Uniforms Simulation with Transformation

Version 1.3.13

Date 2021-10-30

Description Uses the generalized ratio-of-uniforms (RU) method to simulate from univariate and (low-dimensional) multivariate continuous distributions. The user specifies the log-density, up to an additive constant. The RU algorithm is applied after relocation of mode of the density to zero, and the user can choose a tuning parameter r. For details see Wakefield, Gelfand and Smith (1991) [<DOI:10.1007/BF01889987>](https://doi.org/10.1007/BF01889987), Efficient generation of random variates via the ratio-of-uniforms method, Statistics and Computing (1991) 1, 129-133. A Box-Cox variable transformation can be used to make the input density suitable for the RU method and to improve efficiency. In the multivariate case rotation of axes can also be used to improve efficiency. From version 1.2.0 the 'Rcpp' package <<https://cran.r-project.org/package=Rcpp>> can be used to improve efficiency.

**Imports** graphics,  $\text{Rcpp} (> = 0.12.10)$ , stats

License GPL  $(>= 2)$ 

Encoding UTF-8

**Depends**  $R (= 3.3.0)$ 

RoxygenNote 7.1.1

Suggests bang, knitr, microbenchmark, revdbayes, rmarkdown, testthat

VignetteBuilder knitr

URL <https://paulnorthrop.github.io/rust/>, <https://github.com/paulnorthrop/rust>

BugReports <https://github.com/paulnorthrop/rust/issues>

LinkingTo Rcpp (>= 0.12.10), RcppArmadillo

NeedsCompilation yes

Author Paul J. Northrop [aut, cre, cph]

Maintainer Paul J. Northrop <p.northrop@ucl.ac.uk>

Repository CRAN

Date/Publication 2021-10-31 06:00:05 UTC

# R topics documented:

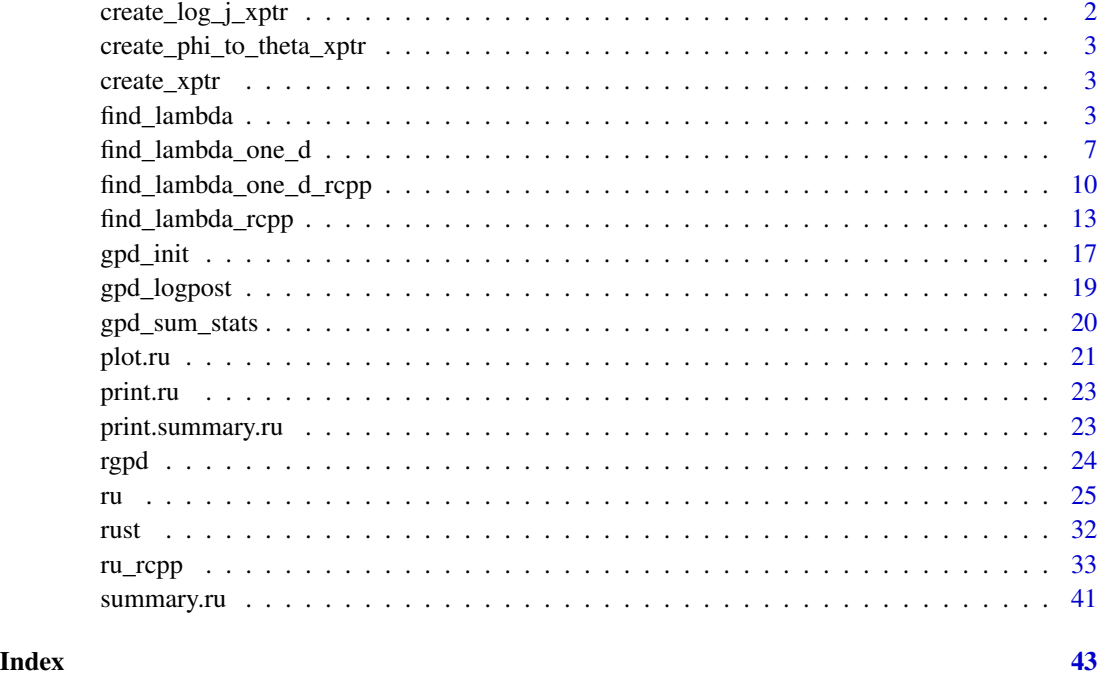

create\_log\_j\_xptr *Create external pointer to a C++ function for log\_j*

# Description

Create external pointer to a C++ function for log\_j

# Usage

create\_log\_j\_xptr(fstr)

# Arguments

fstr A string indicating the C++ function required.

<span id="page-1-0"></span>

<span id="page-2-0"></span>create\_phi\_to\_theta\_xptr

*Create external pointer to a C++ function for phi\_to\_theta*

#### Description

Create external pointer to a C++ function for phi\_to\_theta

#### Usage

```
create_phi_to_theta_xptr(fstr)
```
# Arguments

fstr A string indicating the C++ function required.

create\_xptr *Create external pointer to a C++ function for logf*

#### Description

Create external pointer to a C++ function for logf

#### Usage

create\_xptr(fstr)

# Arguments

fstr A string indicating the C++ function required.

<span id="page-2-1"></span>find\_lambda *Selecting Box-Cox parameter lambda for general d.*

# Description

Finds a value of the Box-Cox transformation parameter lambda for which the (positive) random variable with log-density logf has a density closer to that of a Gaussian random variable. In the following we use theta to denote the argument of logf on the original scale and phi on the Box-Cox transformed scale.

# Usage

```
find_lambda(
  logf,
  ...,
  d = 1,
  n_grid = NULL,
  ep_{bc} = 1e-04,
 min\_phi = rep(ep_bc, d),max\_phi = rep(10, d),
 which_lam = 1:d,
  lambda_range = c(-3, 3),
  init_lambda = NULL,
 phi_to_theta = NULL,
  log_j = NULL\mathcal{E}
```
# Arguments

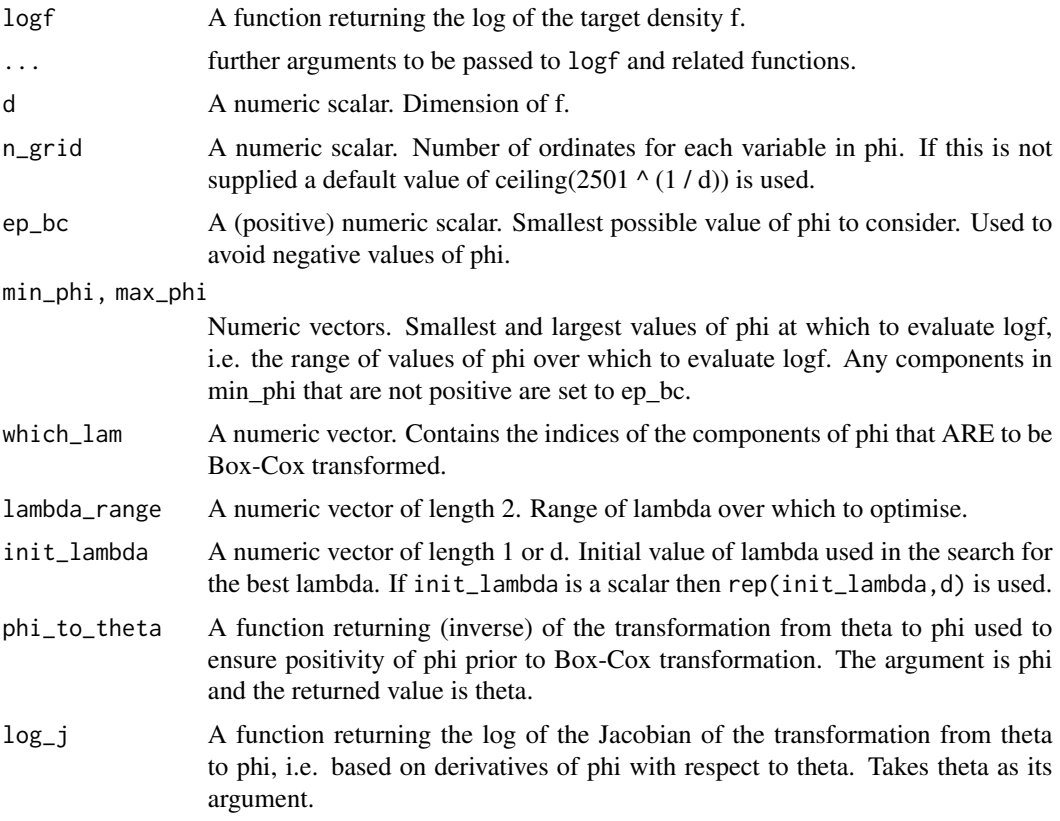

# Details

The general idea is to evaluate the density f on a d-dimensional grid, with n\_grid ordinates for each of the d variables. We treat each combination of the variables in the grid as a data point and

# <span id="page-4-0"></span>find\_lambda 5

perform an estimation of the Box-Cox transformation parameter lambda, in which each data point is weighted by the density at that point. The vectors min\_phi and max\_phi define the limits of the grid and which\_lam can be used to specify that only certain components of phi are to be transformed.

# Value

A list containing the following components

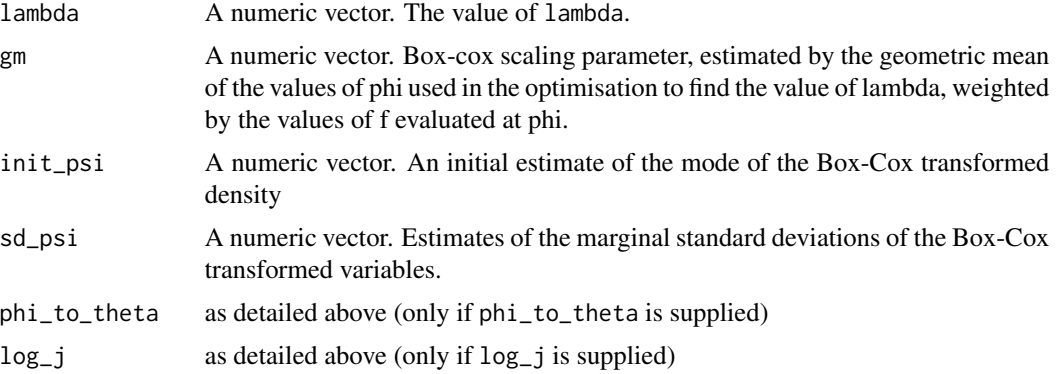

# References

Box, G. and Cox, D. R. (1964) An Analysis of Transformations. Journal of the Royal Statistical Society. Series B (Methodological), 26(2), 211-252.

Andrews, D. F. and Gnanadesikan, R. and Warner, J. L. (1971) Transformations of Multivariate Data, Biometrics, 27(4).

#### See Also

[ru](#page-24-1) and [ru\\_rcpp](#page-32-1) to perform ratio-of-uniforms sampling.

[find\\_lambda\\_one\\_d](#page-6-1) and [find\\_lambda\\_one\\_d\\_rcpp](#page-9-1) to produce (somewhat) automatically a list for the argument lambda of  $ru/ru$ <sub>rcpp</sub> for the  $d = 1$  case.

[find\\_lambda\\_rcpp](#page-12-1) for a version of [find\\_lambda](#page-2-1) that uses the Rcpp package to improve efficiency.

#### Examples

```
# Log-normal density ===================
# Note: the default value max_phi = 10 is OK here but this will not always
# be the case
lambda <- find_lambda(logf = dlnorm, log = TRUE)
lambda
x \leq -ru(\text{log}f = \text{dlnorm}, \text{log} = \text{TRUE}, d = 1, n = 1000, \text{trans} = \text{"BC",}lambda = lambda)
# Gamma density ===================
alpha <-1# Choose a sensible value of max_phi
max_{b}hi <- qgamma(0.999, shape = alpha)
# [Of course, typically the quantile function won't be available. However,
```

```
# In practice the value of lambda chosen is quite insensitive to the choice
# of max_phi, provided that max_phi is not far too large or far too small.]
lambda <- find_lambda(logf = dgamma, shape = alpha, log = TRUE,
                        max_{p}hi = max_{p}hi)lambda
x \leq -ru(\text{log}f = \text{dgamma}, \text{shape} = \text{alpha}, \text{log} = \text{TRUE}, \text{d} = 1, n = 1000,trans = "BC", lambda = lambda)
# Generalized Pareto posterior distribution ===================
# Sample data from a GP(sigma, xi) distribution
gpd_data <- rgpd(m = 100, xi = -0.5, sigma = 1)
# Calculate summary statistics for use in the log-likelihood
ss <- gpd_sum_stats(gpd_data)
# Calculate an initial estimate
init <- c(mean(gpd_data), 0)
n < -1000# Sample on original scale, with no rotation ----------------
x1 \leq r \cdot u(\text{log}f = \text{gpd}\text{logpost}, \text{ss} = \text{ss}, \text{d} = 2, \text{n} = \text{n}, \text{init} = \text{init},lower = c(0, -Inf), rotate = FALSE)
plot(x1, xlab = "sigma", ylab = "xi")
# Parameter constraint line xi > -sigma/max(data)
# [This may not appear if the sample is far from the constraint.]
abline(a = 0, b = -1 / ss$xm)summary(x1)
# Sample on original scale, with rotation ----------------
x2 \leq r \cdot u(\text{log}f = \text{gpd\_logpost}, \text{ss} = \text{ss}, \text{d} = 2, \text{n} = \text{n}, \text{init} = \text{init},lower = c(0, -Inf))plot(x2, xlab = "sigma", ylab = "xi")abline(a = 0, b = -1 / ss$xm)summary(x2)
# Sample on Box-Cox transformed scale ----------------
# Find initial estimates for phi = (phi1, phi2),
# where phi1 = sigma
# and phi2 = xi + sigma / max(x),
# and ranges of phi1 and phi2 over over which to evaluate
# the posterior to find a suitable value of lambda.
temp <- do.call(gpd_init, ss)
min_phi <- pmax(0, temp$init_phi - 2 * temp$se_phi)
max_phi <- pmax(0, temp$init_phi + 2 * temp$se_phi)
# Set phi_to_theta() that ensures positivity of phi
# We use phi1 = sigma and phi2 = xi + sigma / max(data)
phi_to_theta <- function(phi) c(phi[1], phi[2] - phi[1] / ss$xm)
log_j <- function(x) 0
lambda \le find_lambda(logf = gpd_logpost, ss = ss, d = 2, min_phi = min_phi,
```

```
max\_phi = max\_phi, phi\_to\_theta = phi\_to\_theta, log_j = log_jlambda
# Sample on Box-Cox transformed, without rotation
x3 \leq r \cdot r \cdot \text{u}(\text{log}f = \text{gpd\_logpost}, \text{ss} = \text{ss}, \text{d} = 2, \text{n} = \text{n}, \text{trans} = \text{"BC",}lambda = lambda, rotate = FALSE)
plot(x3, xlab = "sigma", ylab = "xi")abline(a = 0, b = -1 / ss$mm)summary(x3)
# Sample on Box-Cox transformed, with rotation
x4 \leq ru(\text{log}f = \text{gpd\_logpost}, \text{ss} = \text{ss}, \text{d} = 2, n = n, \text{trans} = \text{"BC",}lambda = lambda)
plot(x4, xlab = "sigma", ylab = "xi")abline(a = 0, b = -1 / ss$mm)summary(x4)
def_par <- graphics::par(no.readonly = TRUE)
par(mfrow = c(2, 2), mar = c(4, 4, 1.5, 1))plot(x1, xlab = "sigma", ylab = "xi", ru\_scale = TRUE,main = "mode relocation")
plot(x2, xlab = "sigma", ylab = "xi", ru\_scale = TRUE,main = "mode relocation and rotation")
plot(x3, xlab = "sigma", ylab = "xi", ru\_scale = TRUE,main = "Box-Cox and mode relocation")
plot(x4, xlab = "sigma", ylab = "xi", ru_scale = TRUE,
  main = "Box-Cox, mode relocation and rotation")
graphics::par(def_par)
```
<span id="page-6-1"></span>find\_lambda\_one\_d *Selecting Box-Cox parameter lambda in the one-dimensional case*

#### Description

Finds a value of the Box-Cox transformation parameter lambda for which the (positive univariate) random variable with log-density logf has a density closer to that of a Gaussian random variable. Works by estimating a set of quantiles of the distribution implied by logf and treating those quantiles as data in a standard Box-Cox analysis. In the following we use theta to denote the argument of logf on the original scale and phi on the Box-Cox transformed scale.

# Usage

```
find_lambda_one_d(
  logf,
  ...,
  ep\_bc = 1e-04,
  min\_phi = ep\_bc,
  max_{\text{phi}} = 10,
```

```
num = 1001,xdiv = 100,
 probs = seq(0.01, 0.99, by = 0.01),
 lambda_range = c(-3, 3),phi_to_theta = NULL,
 log_j = NULL)
```
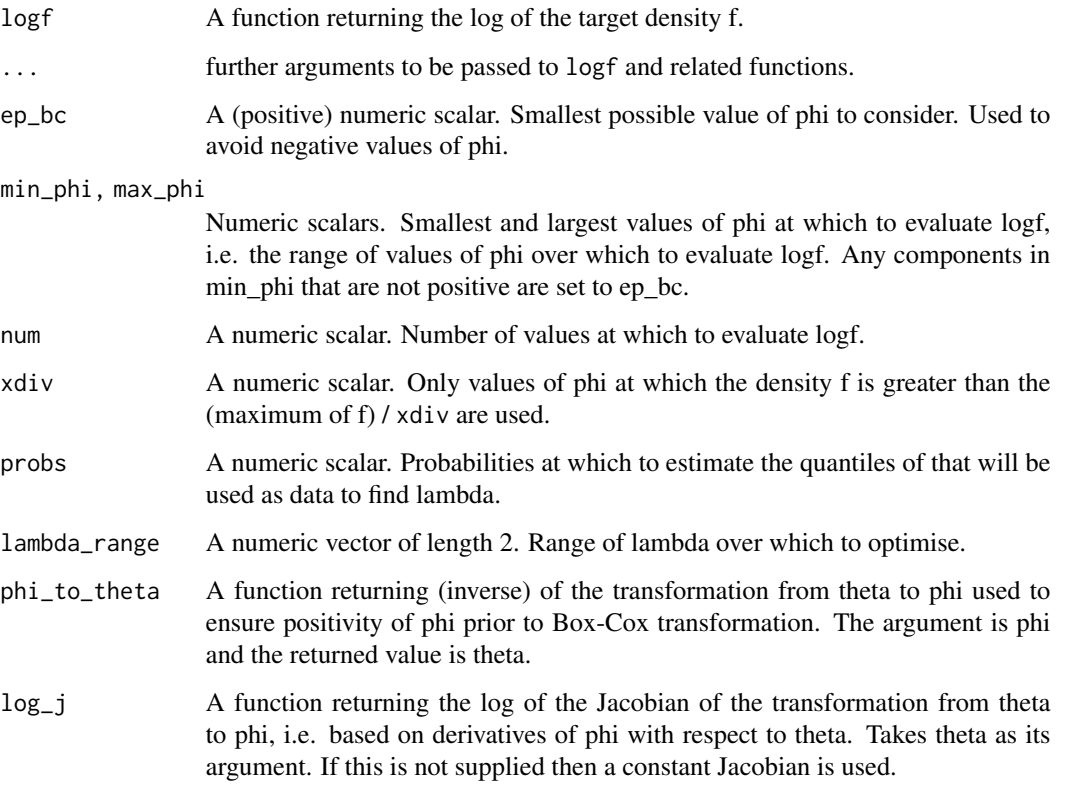

#### Details

The general idea is to estimate quantiles of f corresponding to a set of equally-spaced probabilities in probs and to use these estimated quantiles as data in a standard estimation of the Box-Cox transformation parameter lambda.

The density f is first evaluated at num points equally spaced over the interval (min\_phi, max\_phi). The continuous density f is approximated by attaching trapezium-rule estimates of probabilities to the midpoints of the intervals between the points. After standardizing to account for the fact that f may not be normalized, (min\_phi, max\_phi) is reset so that values with small estimated probability (determined by xdiv) are excluded and the procedure is repeated on this new range. Then the required quantiles are estimated by inferring them from a weighted empirical distribution function based on treating the midpoints as data and the estimated probabilities at the midpoints as weights.

# <span id="page-8-0"></span>Value

A list containing the following components

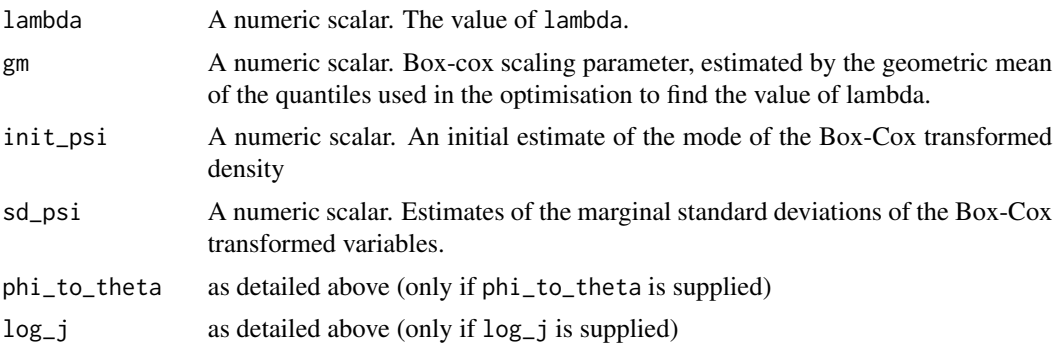

# References

Box, G. and Cox, D. R. (1964) An Analysis of Transformations. Journal of the Royal Statistical Society. Series B (Methodological), 26(2), 211-252.

Andrews, D. F. and Gnanadesikan, R. and Warner, J. L. (1971) Transformations of Multivariate Data, Biometrics, 27(4).

#### See Also

[ru](#page-24-1) and [ru\\_rcpp](#page-32-1) to perform ratio-of-uniforms sampling.

[find\\_lambda](#page-2-1) and [find\\_lambda\\_rcpp](#page-12-1) to produce (somewhat) automatically a list for the argument lambda of ru/ru\_rcpp for any value of d.

[find\\_lambda\\_one\\_d\\_rcpp](#page-9-1) for a version of [find\\_lambda\\_one\\_d](#page-6-1) that uses the Rcpp package to improve efficiency.

# Examples

```
# Log-normal density ===================
# Note: the default value of max_phi = 10 is OK here but this will not
# always be the case.
lambda <- find_lambda_one_d(logf = dlnorm, log = TRUE)
lambda
x \leq -ru(\text{log}f = \text{d}ln\text{orm}, \text{log} = \text{TRUE}, d = 1, n = 1000, trans = "BC",lambda = lambda)
# Gamma density ===================
alpha <-1# Choose a sensible value of max_phi
max\_phi < - qgamma(0.999, shape = alpha)
# [I appreciate that typically the quantile function won't be available.
# In practice the value of lambda chosen is quite insensitive to the choice
# of max_phi, provided that max_phi is not far too large or far too small.]
```

```
lambda <- find_lambda_one_d(logf = dgamma, shape = alpha, log = TRUE,
                              max_phi = max_phi)
lambda
x \leq -ru(\text{log}f = \text{dgamma}, \text{ shape} = \text{alpha}, \text{ log} = \text{TRUE}, d = 1, n = 1000,trans = "BC", lambda = lambda)alpha <- 0.1
# NB. for alpha < 1 the gamma(alpha, beta) density is not bounded
# So the ratio-of-uniforms emthod can't be used but it may work after a
# Box-Cox transformation.
# find_lambda_one_d() works much better than find_lambda() here.
max_phi <- qgamma(0.999, shape = alpha)
lambda <- find_lambda_one_d(logf = dgamma, shape = alpha, log = TRUE,
                              max_phi = max_phi)
lambda
x < -ru(logf = dgamma, shape = alpha, log = TRUE, d = 1, n = 1000,
        trans = "BC", lambda = lambda)plot(x)
plot(x, ru_scale = TRUE)
```

```
find_lambda_one_d_rcpp
```
*Selecting Box-Cox parameter lambda in the one-dimensional case using C++ via Rcpp*

## Description

Finds a value of the Box-Cox transformation parameter lambda for which the (positive univariate) random variable with log-density logf has a density closer to that of a Gaussian random variable. Works by estimating a set of quantiles of the distribution implied by logf and treating those quantiles as data in a standard Box-Cox analysis. In the following we use theta to denote the argument of logf on the original scale and phi on the Box-Cox transformed scale.

# Usage

```
find_lambda_one_d_rcpp(
  logf,
  ...,
  ep_bc = 1e-04,
 min\_phi = ep\_bc,
 max_{p}hi = 10,
 num = 1001L,xdiv = 100,
  probs = seq(0.01, 0.99, by = 0.01),
```

```
lambda_range = c(-3, 3),
phi_to_theta = NULL,
log_i = NULL,
user_args = list()
```
)

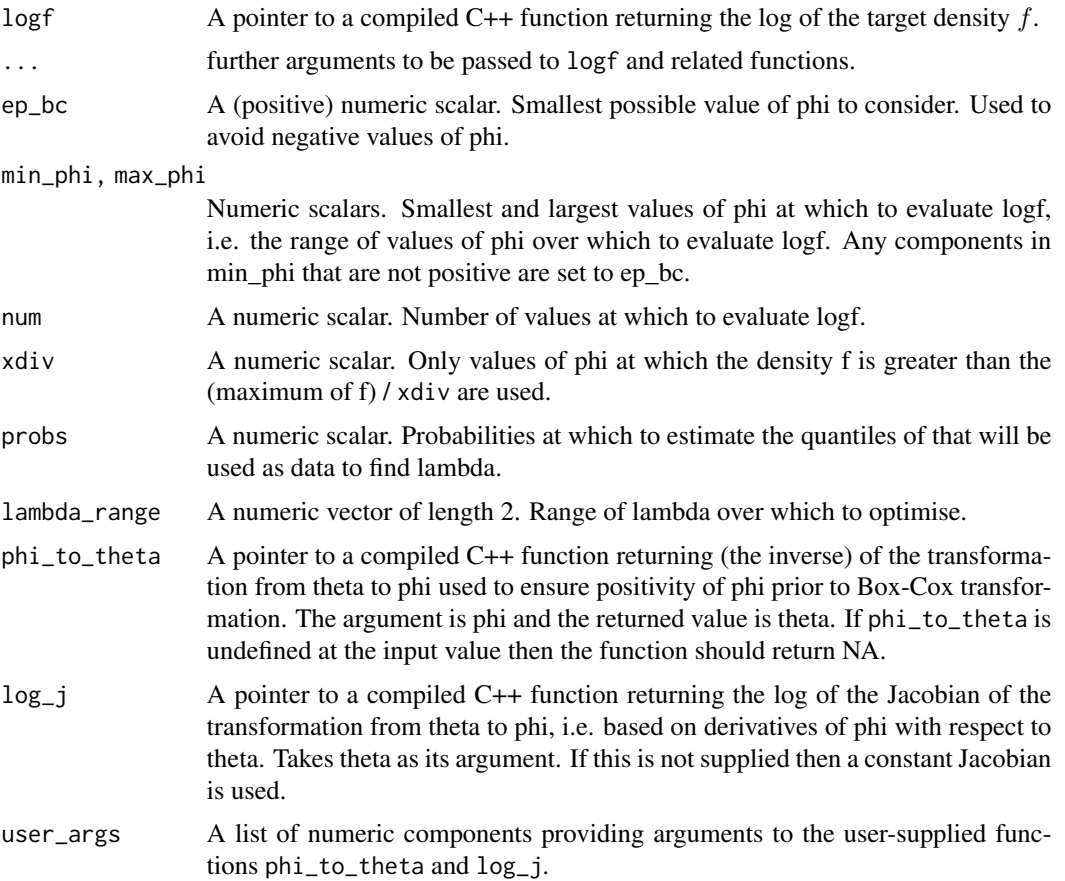

# Details

The general idea is to estimate quantiles of f corresponding to a set of equally-spaced probabilities in probs and to use these estimated quantiles as data in a standard estimation of the Box-Cox transformation parameter lambda.

The density f is first evaluated at num points equally spaced over the interval (min\_phi, max\_phi). The continuous density f is approximated by attaching trapezium-rule estimates of probabilities to the midpoints of the intervals between the points. After standardizing to account for the fact that f may not be normalized, (min\_phi, max\_phi) is reset so that values with small estimated probability (determined by xdiv) are excluded and the procedure is repeated on this new range. Then the required quantiles are estimated by inferring them from a weighted empirical distribution function based on treating the midpoints as data and the estimated probabilities at the midpoints as weights.

# <span id="page-11-0"></span>Value

A list containing the following components

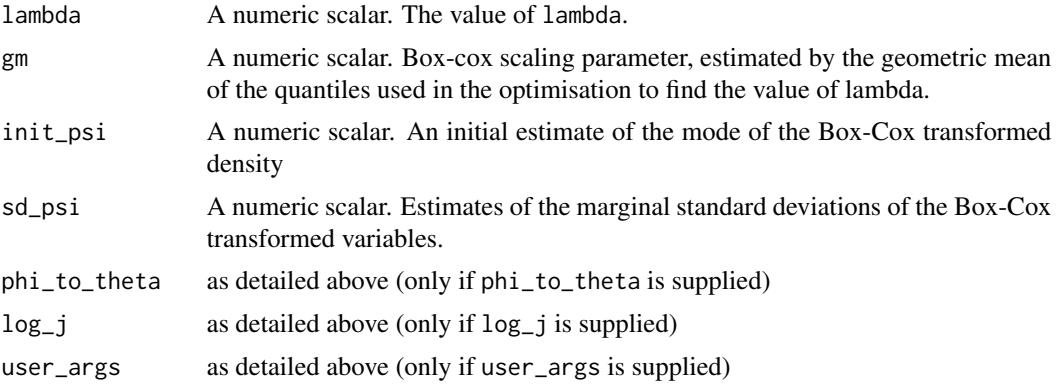

# References

Box, G. and Cox, D. R. (1964) An Analysis of Transformations. Journal of the Royal Statistical Society. Series B (Methodological), 26(2), 211-252.

Andrews, D. F. and Gnanadesikan, R. and Warner, J. L. (1971) Transformations of Multivariate Data, Biometrics, 27(4).

Eddelbuettel, D. and Francois, R. (2011). Rcpp: Seamless R and C++ Integration. *Journal of Statistical Software*, 40(8), 1-18. doi: [10.18637/jss.v040.i08](https://doi.org/10.18637/jss.v040.i08)

Eddelbuettel, D. (2013). *Seamless R and C++ Integration with Rcpp*, Springer, New York. ISBN 978-1-4614-6867-7.

### See Also

[ru\\_rcpp](#page-32-1) to perform ratio-of-uniforms sampling.

[find\\_lambda\\_rcpp](#page-12-1) to produce (somewhat) automatically a list for the argument lambda of ru for any value of d.

# Examples

```
# Log-normal density ===================
```

```
# Note: the default value of max_phi = 10 is OK here but this will not
# always be the case.
ptr_lnorm <- create_xptr("logdlnorm")
mu < - \thetasigma <- 1
lambda <- find_lambda_one_d_rcpp(logf = ptr_lnorm, mu = mu, sigma = sigma)
lambda
x \le ru_rcpp(logf = ptr_lnorm, mu = mu, sigma = sigma, log = TRUE, d = 1,
             n = 1000, trans = "BC", lambda = lambda)
```

```
# Gamma density ===================
alpha <-1# Choose a sensible value of max_phi
max\_phi < - qgamma(0.999, shape = alpha)
# [I appreciate that typically the quantile function won't be available.
# In practice the value of lambda chosen is quite insensitive to the choice
# of max_phi, provided that max_phi is not far too large or far too small.]
ptr_gam <- create_xptr("logdgamma")
lambda <- find_lambda_one_d_rcpp(logf = ptr_gam, alpha = alpha,
                                      max\_phi = max\_phi)lambda
x \leq -ru\_rcpp(\log f = pt\_gam, alpha = alpha, d = 1, n = 1000, trans = "BC",lambda = lambda)
alpha <- 0.1
# NB. for alpha < 1 the gamma(alpha, beta) density is not bounded
# So the ratio-of-uniforms emthod can't be used but it may work after a
# Box-Cox transformation.
# find_lambda_one_d() works much better than find_lambda() here.
max_phi <- qgamma(0.999, shape = alpha)
lambda <- find_lambda_one_d_rcpp(logf = ptr_gam, alpha = alpha,
                                      max_{p}hi = max_{p}hi)lambda
x \leq r \cdot \text{tr}_p(\log f) = \text{tr}_p(\log f) - \text{tr}_p(\log f) = \text{tr}_p(\log f) - \text{tr}_p(\log f) - \text{tr}_p(\log f) - \text{tr}_p(\log f) = \text{tr}_p(\log f) - \text{tr}_p(\log f) - \text{tr}_p(\log f)lambda = lambda)
plot(x)
plot(x, ru\_scale = TRUE)
```
<span id="page-12-1"></span>find\_lambda\_rcpp *Selecting Box-Cox parameter lambda for general d using C++ via Rcpp.*

#### Description

Finds a value of the Box-Cox transformation parameter lambda for which the (positive) random variable with log-density logf has a density closer to that of a Gaussian random variable. In the following we use theta to denote the argument of logf on the original scale and phi on the Box-Cox transformed scale.

#### Usage

```
find_lambda_rcpp(
  logf,
  ...,
  d = 1,
```

```
ngrid = NULL,
 ep_{bc} = 1e-04,
 min\_phi = rep(ep_bc, d),max_{p}hi = rep(10, d),which_lam = 1:d,
  lambda_range = c(-3, 3),init_lambda = NULL,
  phi_to_theta = NULL,
  log_j = NULL,user_args = list()\mathcal{E}
```
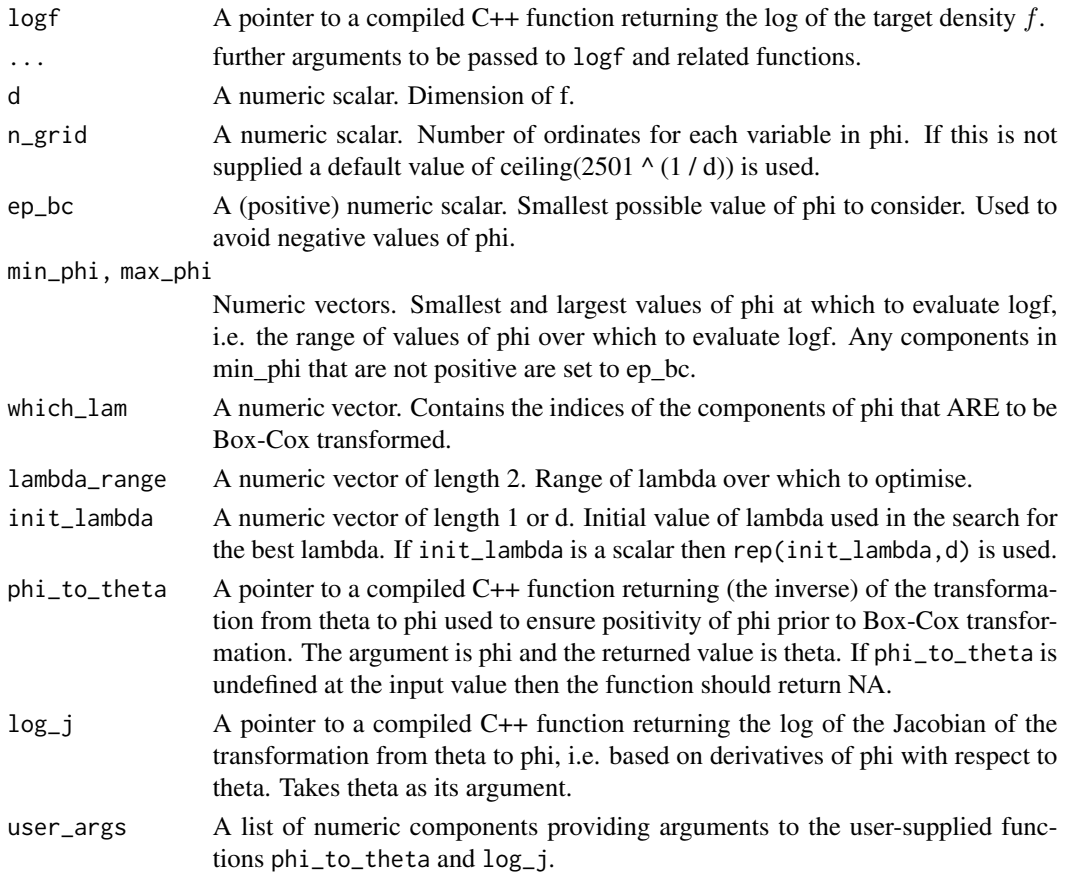

# Details

The general idea is to evaluate the density f on a d-dimensional grid, with n\_grid ordinates for each of the d variables. We treat each combination of the variables in the grid as a data point and perform an estimation of the Box-Cox transformation parameter lambda, in which each data point is weighted by the density at that point. The vectors min\_phi and max\_phi define the limits of the grid and which\_lam can be used to specify that only certain components of phi are to be transformed.

# <span id="page-14-0"></span>Value

A list containing the following components

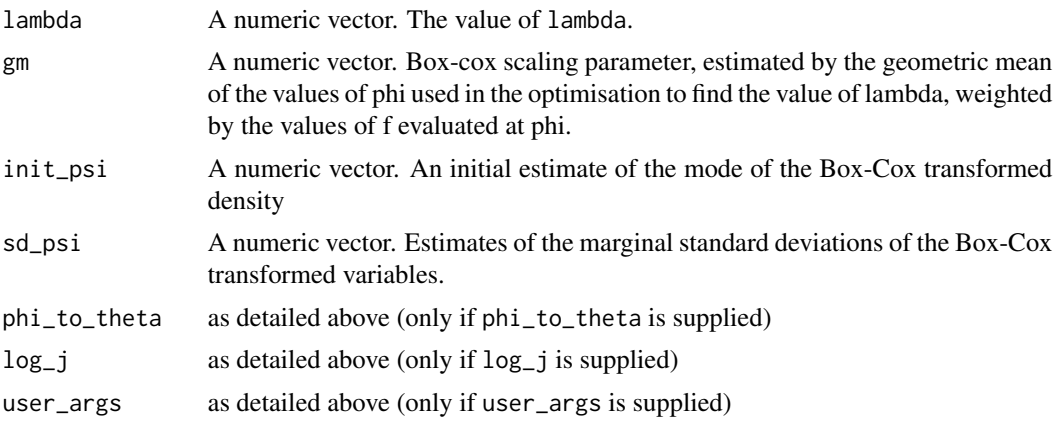

#### References

Box, G. and Cox, D. R. (1964) An Analysis of Transformations. Journal of the Royal Statistical Society. Series B (Methodological), 26(2), 211-252.

Andrews, D. F. and Gnanadesikan, R. and Warner, J. L. (1971) Transformations of Multivariate Data, Biometrics, 27(4).

Eddelbuettel, D. and Francois, R. (2011). Rcpp: Seamless R and C++ Integration. *Journal of Statistical Software*, 40(8), 1-18. doi: [10.18637/jss.v040.i08](https://doi.org/10.18637/jss.v040.i08)

Eddelbuettel, D. (2013). *Seamless R and C++ Integration with Rcpp*, Springer, New York. ISBN 978-1-4614-6867-7.

#### See Also

[ru\\_rcpp](#page-32-1) to perform ratio-of-uniforms sampling.

[find\\_lambda\\_one\\_d\\_rcpp](#page-9-1) to produce (somewhat) automatically a list for the argument lambda of ru for the  $d = 1$  case.

# Examples

```
# Log-normal density ===================
# Note: the default value max_phi = 10 is OK here but this will not always
# be the case
ptr_lnorm <- create_xptr("logdlnorm")
mu < - \thetasigma <- 1
lambda <- find_lambda_rcpp(logf = ptr_lnorm, mu = mu, sigma = sigma)
lambda
x \le ru_rcpp(logf = ptr_lnorm, mu = mu, sigma = sigma, d = 1, n = 1000,
             trans = "BC", lambda = lambda)
# Gamma density ===================
```

```
alpha <-1# Choose a sensible value of max_phi
max\_phi < - qgamma(0.999, shape = alpha)
# [Of course, typically the quantile function won't be available. However,
# In practice the value of lambda chosen is quite insensitive to the choice
# of max_phi, provided that max_phi is not far too large or far too small.]
ptr_gam <- create_xptr("logdgamma")
lambda <- find_lambda_rcpp(logf = ptr_gam, alpha = alpha, max_phi = max_phi)
lambda
x \le r ru_rcpp(logf = ptr_gam, alpha = alpha, d = 1, n = 1000, trans = "BC",
             lambda = lambda)
# Generalized Pareto posterior distribution ===================
n < -1000# Sample data from a GP(sigma, xi) distribution
gpd_data <- rgpd(m = 100, xi = -0.5, sigma = 1)
# Calculate summary statistics for use in the log-likelihood
ss <- gpd_sum_stats(gpd_data)
# Calculate an initial estimate
init <- c(mean(gpd_data), 0)
n < - 1000# Sample on original scale, with no rotation ----------------
ptr_gp <- create_xptr("loggp")
for_ru_rcpp <- c(list(logf = ptr_gp, init = init, d = 2, n = n,
                    lower = c(0, -Inf), ss, rotate = FALSE)
x1 <- do.call(ru_rcpp, for_ru_rcpp)
plot(x1, xlab = "sigma", ylab = "xi")
# Parameter constraint line xi > -sigma/max(data)
# [This may not appear if the sample is far from the constraint.]
abline(a = 0, b = -1 / ss$xm)
summary(x1)
# Sample on original scale, with rotation ----------------
for_ru_rcpp <- c(list(logf = ptr_gp, init = init, d = 2, n = n,
                      lower = c(0, -Inf)), ss)x2 <- do.call(ru_rcpp, for_ru_rcpp)
plot(x2, xlab = "sigma", ylab = "xi")
abline(a = 0, b = -1 / ss$xm)
summary(x2)
# Sample on Box-Cox transformed scale ----------------
# Find initial estimates for phi = (phi1, phi2),
# where phi1 = sigma# and phi2 = xi + sigma / max(x),
# and ranges of phi1 and phi2 over over which to evaluate
# the posterior to find a suitable value of lambda.
temp <- do.call(gpd_init, ss)
min_phi <- pmax(0, temp$init_phi - 2 * temp$se_phi)
```
#### <span id="page-16-0"></span>gpd\_init that 17 and 17 and 17 and 17 and 17 and 17 and 17 and 17 and 17 and 17 and 17 and 17 and 17 and 17 and 17 and 17 and 17 and 17 and 17 and 17 and 17 and 17 and 17 and 17 and 17 and 17 and 17 and 17 and 17 and 17 an

```
max_phi <- pmax(0, temp$init_phi + 2 * temp$se_phi)
# Set phi_to_theta() that ensures positivity of phi
# We use phi1 = sigma and phi2 = xi + sigma / max(data)
# Create an external pointer to this C++ function
ptr_phi_to_theta_gp <- create_phi_to_theta_xptr("gp")
# Note: log_j is set to zero by default inside find_lambda_rcpp()
lambda <- find_lambda_rcpp(logf = ptr_gp, ss = ss, d = 2, min_phi = min_phi,
                           max\_phi = max\_phi, user_args = list(xm = ss$xm),
                           phi_to_theta = ptr_phi_to_theta_gp)
lambda
# Sample on Box-Cox transformed, without rotation
x3 \leq r \cdot \text{u} \cdot \text{cpp} (logf = ptr_gp, ss = ss, d = 2, n = n, trans = "BC",
              lambda = lambda, rotate = FALSE)
plot(x3, xlab = "sigma", ylab = "xi")
abline(a = 0, b = -1 / ss$xm)summary(x3)
# Sample on Box-Cox transformed, with rotation
x4 <- ru_rcpp(logf = ptr_gp, ss = ss, d = 2, n = n, trans = "BC",
              lambda = lambda)
plot(x4, xlab = "sigma", ylab = "xi")abline(a = 0, b = -1 / ss$xm)summary(x4)
def_par <- graphics::par(no.readonly = TRUE)
par(mfrow = c(2, 2), mar = c(4, 4, 1.5, 1))plot(x1, xlab = "sigma", ylab = "xi", ru\_scale = TRUE,main = "mode relocation")
plot(x2, xlab = "sigma", ylab = "xi", ru_scale = TRUE,
 main = "mode relocation and rotation")
plot(x3, xlab = "sigma", ylab = "xi", ru\_scale = TRUE,main = "Box-Cox and mode relocation")
plot(x4, xlab = "sigma", ylab = "xi", ru_scale = TRUE,
 main = "Box-Cox, mode relocation and rotation")
graphics::par(def_par)
```
gpd\_init *Initial estimates for Generalized Pareto parameters*

#### **Description**

Calculates initial estimates and estimated standard errors (SEs) for the generalized Pareto parameters sigma and xi based on an assumed random sample from this distribution. Also, calculates initial estimates and estimated standard errors for phi $1 =$  sigma and phi $2 = x$ i + sigma / xm.

#### Usage

gpd\_init(gpd\_data, m, xm, sum\_gp = NULL, xi\_eq\_zero = FALSE, init\_ests = NULL)

# Arguments

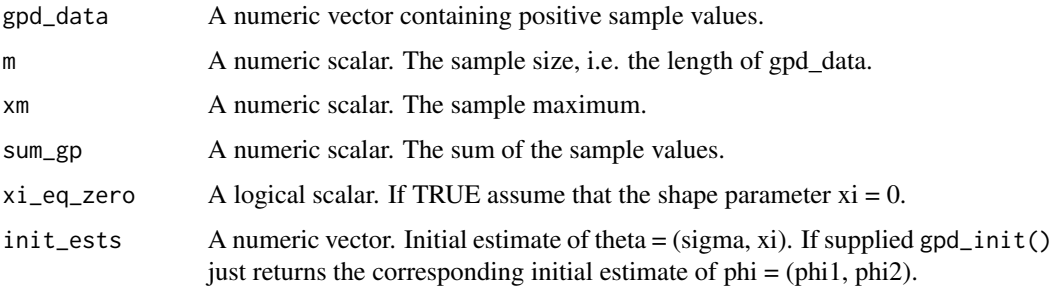

#### Details

The main aim is to calculate an admissible estimate of theta, i.e. one at which the log-likelihood is finite (necessary for the posterior log-density to be finite) at the estimate, and associated estimated SEs. These are converted into estimates and SEs for phi. The latter can be used to set values of min\_phi and max\_phi for input to find\_lambda.

In the default setting (xi\_eq\_zero = FALSE and init\_ests = NULL) the methods tried are Maximum Likelihood Estimation (MLE) (Grimshaw, 1993), Probability-Weighted Moments (PWM) (Hosking and Wallis, 1987) and Linear Combinations of Ratios of Spacings (LRS) (Reiss and Thomas, 2007, page 134) in that order.

For  $xi < -1$  the likelihood is unbounded, MLE may fail when  $xi$  is not greater than  $-0.5$  and the observed Fisher information for (sigma, xi) has finite variance only if  $xi > -0.25$ . We use the ML estimate provided that the estimate of xi returned from gpd\_mle is greater than -1. We only use the SE if the MLE of xi is greater than -0.25.

If either the MLE or the SE are not OK then we try PWM. We use the PWM estimate only if is admissible, and the MLE was not OK. We use the PWM SE, but this will be  $c(NA, NA)$  is the PWM estimate of xi is  $> 1/2$ . If the estimate is still not OK then we try LRS. As a last resort, which will tend to occur only when xi is strongly negative, we set  $xi = -1$  and estimate sigma conditional on this.

#### Value

If init\_ests is not supplied by the user, a list is returned with components

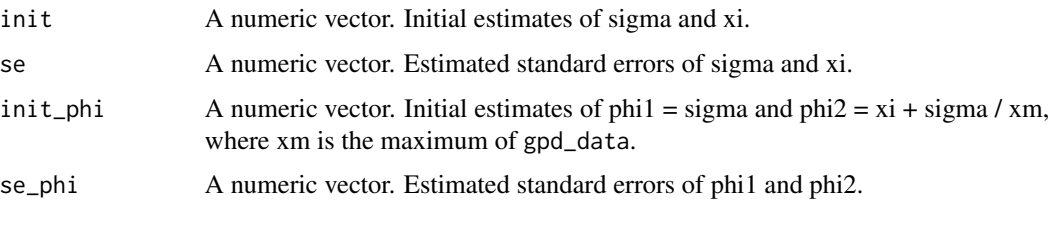

If init\_ests is supplied then only the numeric vector init\_phi is returned.

# <span id="page-18-0"></span>gpd\_logpost 19

#### References

Grimshaw, S. D. (1993) Computing Maximum Likelihood Estimates for the Generalized Pareto Distribution. Technometrics, 35(2), 185-191. and Computing (1991) 1, 129-133. doi: [10.1007/](https://doi.org/10.1007/BF01889987) [BF01889987.](https://doi.org/10.1007/BF01889987)

Hosking, J. R. M. and Wallis, J. R. (1987) Parameter and Quantile Estimation for the Generalized Pareto Distribution. Technometrics, 29(3), 339-349. doi: [10.2307/1269343.](https://doi.org/10.2307/1269343)

Reiss, R.-D., Thomas, M. (2007) Statistical Analysis of Extreme Values with Applications to Insurance, Finance, Hydrology and Other Fields.Birkhauser. doi: [10.1007/9783764373993.](https://doi.org/10.1007/978-3-7643-7399-3)

#### See Also

[gpd\\_sum\\_stats](#page-19-1) to calculate summary statistics for use in gpd\_loglik.

[rgpd](#page-23-1) for simulation from a generalized Pareto

[find\\_lambda](#page-2-1) to produce (somewhat) automatically a list for the argument lambda of ru.

#### Examples

```
# Sample data from a GP(sigma, xi) distribution
gpd\_data \leftarrow rgpd(m = 100, xi = 0, sigma = 1)# Calculate summary statistics for use in the log-likelihood
ss <- gpd_sum_stats(gpd_data)
# Calculate initial estimates
do.call(gpd_init, ss)
```
gpd\_logpost *Generalized Pareto posterior log-density*

# Description

Calculates the generalized Pareto posterior log-density based on a particular prior for the generalized Pareto parameters, a Maximal Data Information (MDI) prior truncated to  $xi \ge -1$  in order to produce a posterior density that is proper.

#### Usage

gpd\_logpost(pars, ss)

#### Arguments

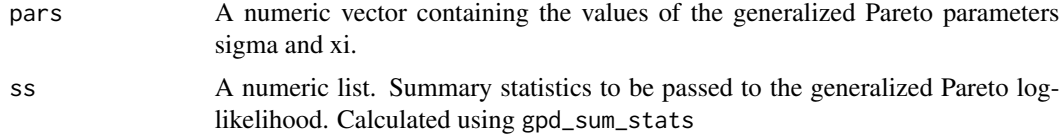

# <span id="page-19-0"></span>Value

A numeric scalar. The value of the log-likelihood.

#### References

Northrop, P. J. and Attalides, N. (2016) Posterior propriety in Bayesian extreme value analyses using reference priors. Statistica Sinica, 26(2), 721-743, doi: [10.5705/ss.2014.034.](https://doi.org/10.5705/ss.2014.034)

# See Also

[gpd\\_sum\\_stats](#page-19-1) to calculate summary statistics for use in gpd\_loglik.

[rgpd](#page-23-1) for simulation from a generalized Pareto

# Examples

```
# Sample data from a GP(sigma, xi) distribution
gpd\_data \leq rgpd(m = 100, xi = 0, sigma = 1)# Calculate summary statistics for use in the log-likelihood
ss <- gpd_sum_stats(gpd_data)
# Calculate the generalized Pareto log-posterior
gpd_logpost(pars = c(1, 0), ss = ss)
```
<span id="page-19-1"></span>gpd\_sum\_stats *Generalized Pareto summary statistics*

#### Description

Calculates summary statistics involved in the Generalized Pareto log-likelihood.

#### Usage

```
gpd_sum_stats(gpd_data)
```
# Arguments

gpd\_data A numeric vector containing positive values.

#### Value

A list with components

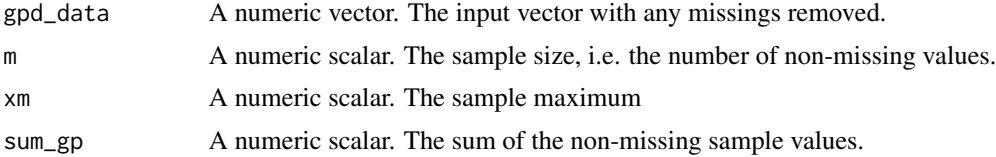

#### <span id="page-20-0"></span>plot.ru 21

# See Also

[rgpd](#page-23-1) for simulation from a generalized Pareto distribution.

#### Examples

```
# Sample data from a GP(sigma, xi) distribution
gpd\_data \leftarrow rgpd(m = 100, xi = 0, sigma = 1)# Calculate summary statistics for use in the log-likelihood
ss <- gpd_sum_stats(gpd_data)
```
<span id="page-20-1"></span>

plot.ru *Plot diagnostics for an ru object*

# Description

plot method for class "ru". For  $d = 1$  a histogram of the simulated values is plotted with a the density function superimposed. The density is normalized crudely using the trapezium rule. For d  $= 2$  a scatter plot of the simulated values is produced with density contours superimposed. For d > 2 pairwise plots of the simulated values are produced.

#### Usage

```
## S3 method for class 'ru'
plot(
  x,
 y,
  ...,
  n = ifelse(x$d == 1, 1001, 101),prob = c(0.1, 0.25, 0.5, 0.75, 0.95, 0.99),
  ru_scale = FALSE,
  rows = NULL,xlabs = NULL,
  ylabs = NULL,
  points_par = list(col = 8))
```
#### Arguments

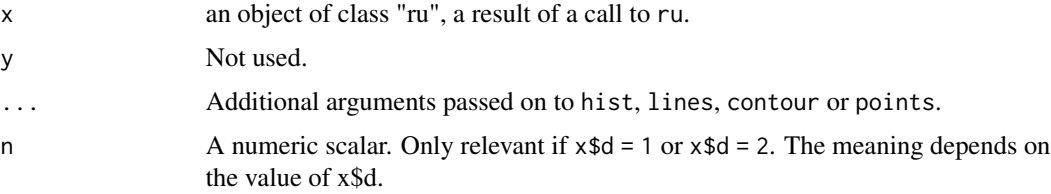

<span id="page-21-0"></span>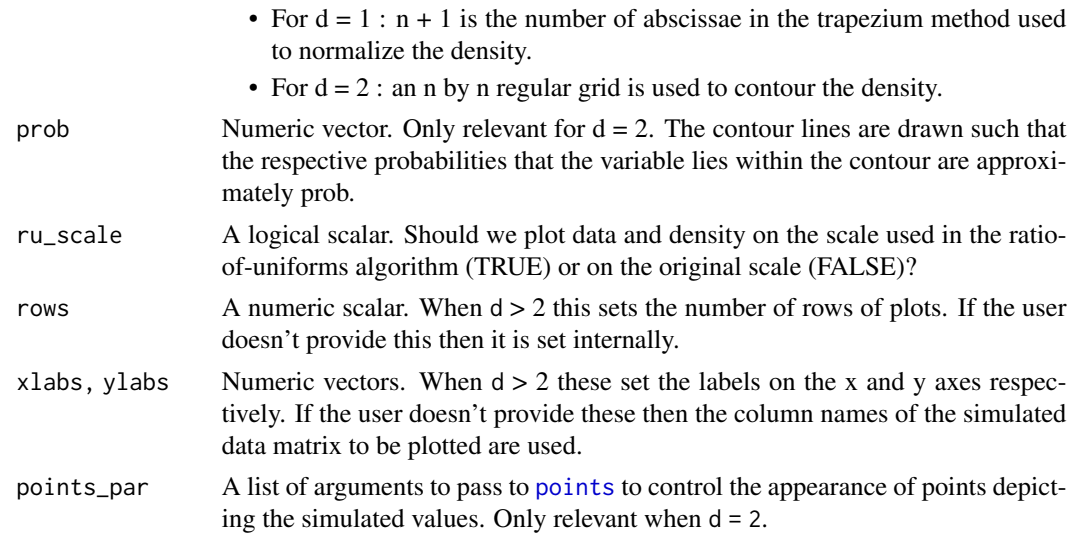

#### See Also

[summary.ru](#page-40-1) for summaries of the simulated values and properties of the ratio-of-uniforms algorithm.

#### Examples

# Log-normal density ---------------  $x \le r$ u(logf = dlnorm, log = TRUE, d = 1, n = 1000, lower = 0, init = 1)

#### plot(x)

```
# Improve appearance using arguments to plot() and hist()
```

```
plot(x, breaks = seq(0, ceiling(max(x$sim_values)), by = 0.25),xlim = c(0, 10)
```

```
# Two-dimensional normal with positive association ----------------
rho <-0.9covmat \leq matrix(c(1, rho, rho, 1), 2, 2)
log\_dmvnorm \leftarrow function(x, mean = rep(0, d), sigma = diag(d)) {
 x \le matrix(x, ncol = length(x))
 d \leftarrow \text{ncol}(x)- 0.5 * (x - mean) %*% solve(sigma) %*% t(x - mean)
}
x \le ru(logf = log_dmvnorm, sigma = covmat, d = 2, n = 1000, init = c(0, 0))
```
<span id="page-22-0"></span>

# Description

print method for class "ru".

# Usage

## S3 method for class 'ru'  $print(x, \ldots)$ 

# Arguments

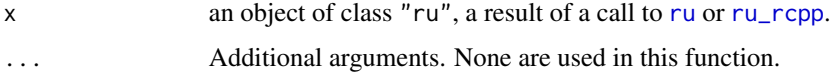

# Details

Simply prints the call to ru or ru\_rcpp.

# Value

The argument x, invisibly, as for all [print](#page-0-0) methods.

#### See Also

[summary.ru](#page-40-1) for summaries of the simulated values and properties of the ratio-of-uniforms algorithm.

[plot.ru](#page-20-1) for a diagnostic plot.

print.summary.ru *Print method for objects of class "summary.ru"*

# Description

print method for an object object of class "summary.ru".

# Usage

```
## S3 method for class 'summary.ru'
print(x, \ldots)
```
<span id="page-23-0"></span>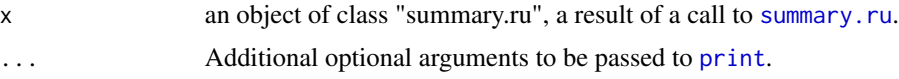

# Value

Prints

- a summary of the simulated values, via summary(object\$sim\_vals)
- an estimate of the probability of acceptance, i.e. object\$pa
- information about the ratio-of-uniforms bounding box, i.e. object\$box

#### See Also

[summary.ru](#page-40-1) for summaries of the simulated values and properties of the ratio-of-uniforms algorithm.

[plot.ru](#page-20-1) for a diagnostic plot.

[ru](#page-24-1) for descriptions of object\$sim\_vals and object\$box.

#### Examples

```
# one-dimensional standard normal ----------------
x \leq -ru(\text{log}f) = \text{function}(x) -x^2 / 2, d = 1, n = 1000, init = 0)summary(x)
# two-dimensional normal with positive association ----------------
rho < -0.9covmat \leq matrix(c(1, rho, rho, 1), 2, 2)
log_dmvnorm <- function(x, mean = rep(0, d), sigma = diag(d)) {
  x \leftarrow \text{matrix}(x, \text{ ncol} = \text{length}(x))d \leftarrow \text{ncol}(x)- 0.5 * (x - mean) %*% solve(sigma) %*% t(x - mean)
}
x \leq -ru(\log f = \log_{10} \frac{1}{100}) and x = \text{cov}(\log_{10} \frac{1}{100}) and x = 2, n = 1000, \text{init} = c(0, 0)summary(x)
```
<span id="page-23-1"></span>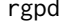

rgpd *Generalized Pareto simulation*

#### Description

Simulates a sample of size m from a generalized Pareto distribution.

#### Usage

rgpd(m = 1, sigma = 1,  $xi = 0$ )

<span id="page-24-0"></span>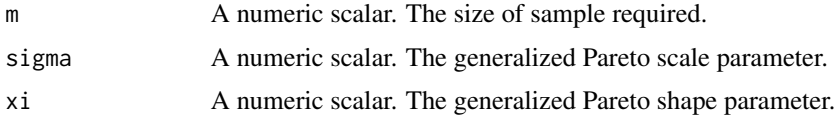

# Value

A numeric vector. A generalized Pareto sample of size m.

# Examples

# Sample data from a GP(sigma, xi) distribution  $gpd\_data \leq rgpd(m = 100, xi = 0, sigma = 1)$ 

#### <span id="page-24-1"></span>ru *Generalized ratio-of-uniforms sampling*

#### Description

Uses the generalized ratio-of-uniforms method to simulate from a distribution with log-density  $log f$  (up to an additive constant). The density f must be bounded, perhaps after a transformation of variable.

#### Usage

```
ru(
  logf,
  ...,
 n = 1,
 d = 1,
  init = NULL,
  trans = c("none", "BC", "user"),phi_to_theta = NULL,
  log_j = NULL,user_args = list(),
  lambda = rep(1L, d),lambda_to1 = 1e-06,
  gm = NULL,rotate = ifelse(d == 1, FALSE, TRUE),
  lower = rep(-Inf, d),upper = rep(Inf, d),
  r = 1/2,
  ep = 0L,
  a_{\text{algor}} = if (d == 1) "nlminb" else "optim",
```

```
b_algor = c("nlminb", "optim"),
  a_method = c("Nelder-Mead", "BFGS", "CG", "L-BFGS-B", "SANN", "Brent"),
  b_method = c("Nelder-Mead", "BFGS", "CG", "L-BFGS-B", "SANN", "Brent"),
  a_{control} = list(),b_{\text{control}} = list(),var_names = NULL,
  shoof = 0.2)
```
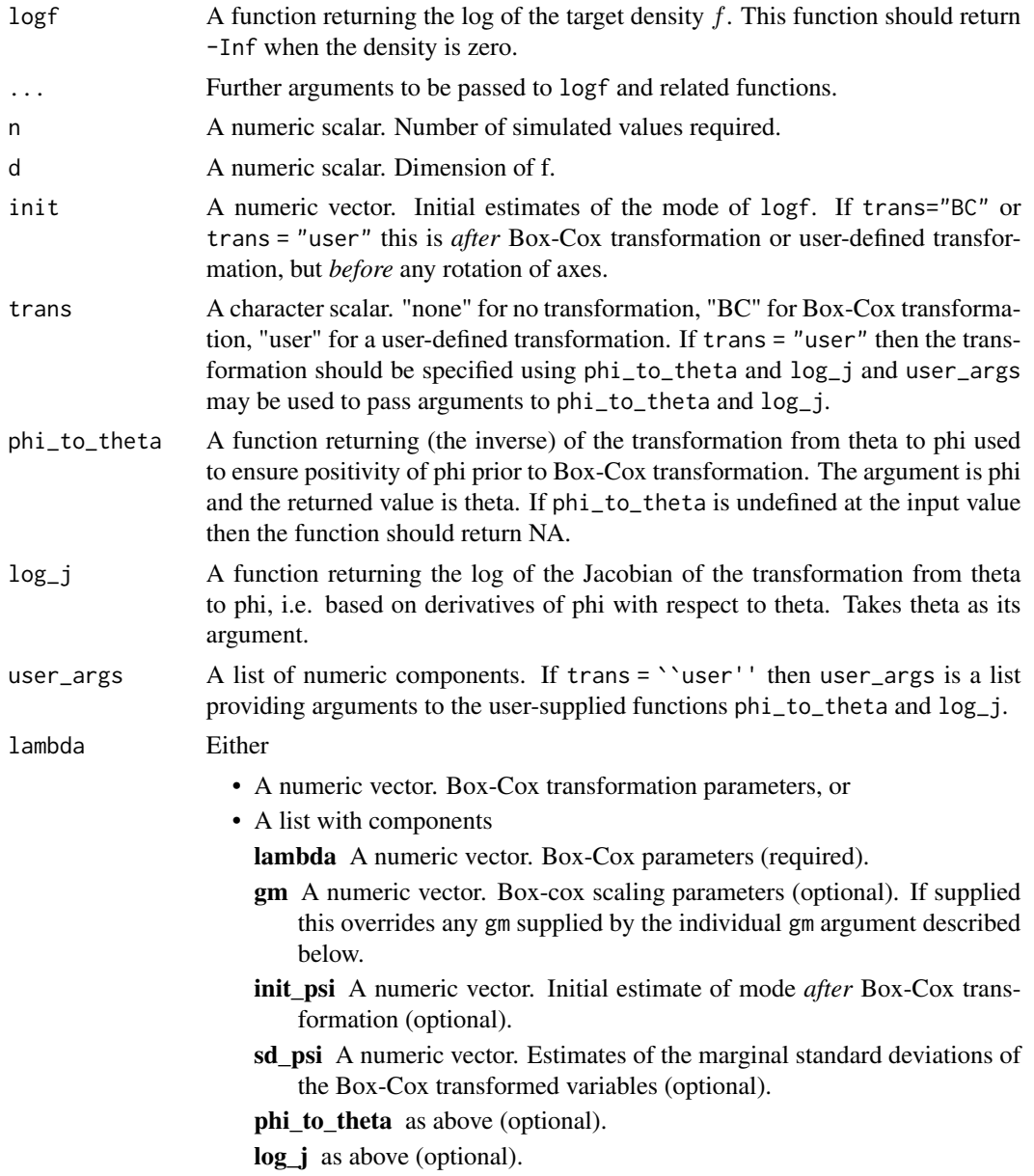

<span id="page-26-0"></span>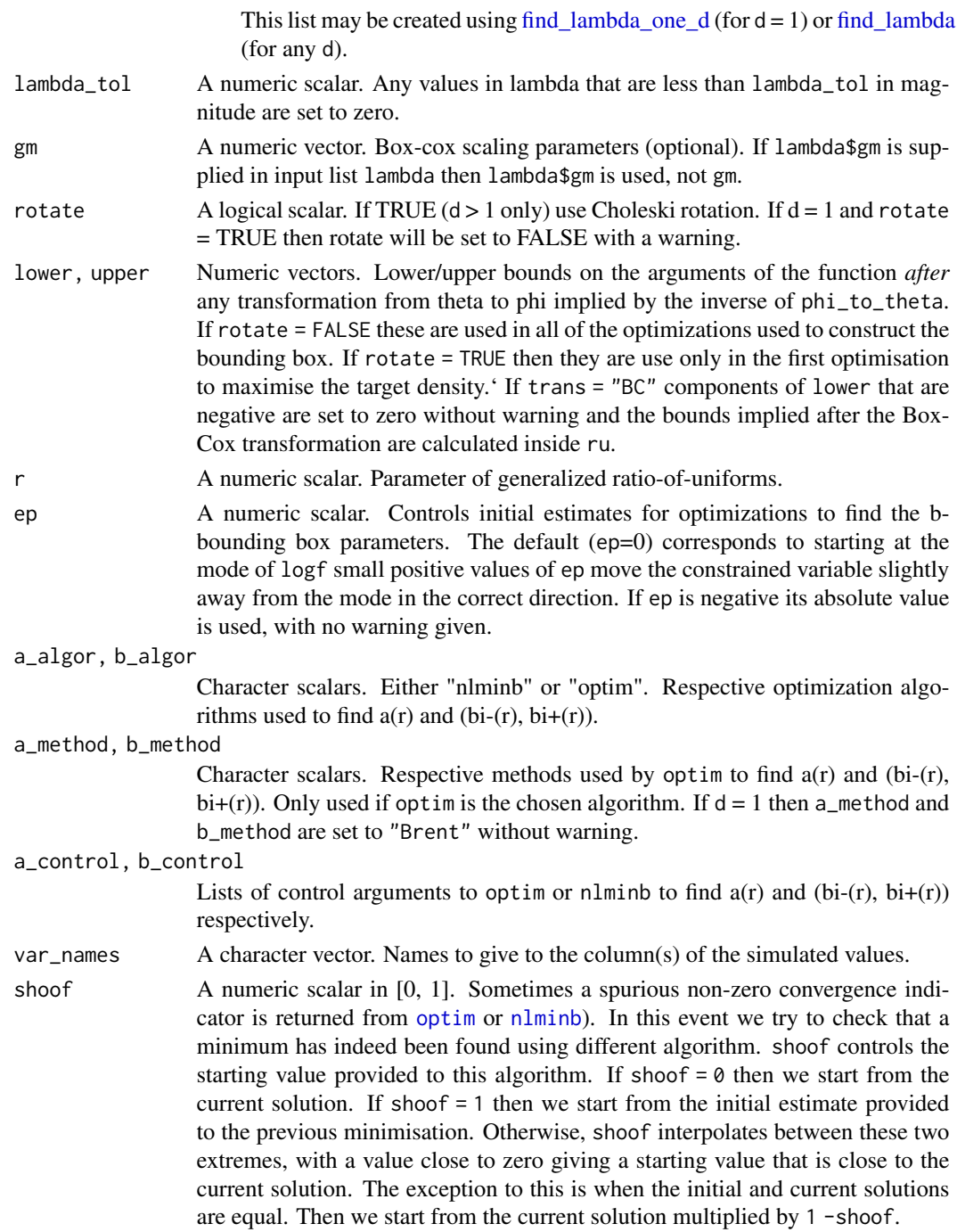

# Details

If trans = "none" and rotate = FALSE then ru implements the (multivariate) generalized ratio of uniforms method described in Wakefield, Gelfand and Smith (1991) using a target density whose mode is relocated to the origin ('mode relocation') in the hope of increasing efficiency.

<span id="page-27-0"></span>If trans = "BC" then marginal Box-Cox transformations of each of the d variables is performed, with parameters supplied in lambda. The function phi\_to\_theta may be used, if necessary, to ensure positivity of the variables prior to Box-Cox transformation.

If trans = "user" then the function phi\_to\_theta enables the user to specify their own transformation.

In all cases the mode of the target function is relocated to the origin *after* any user-supplied transformation and/or Box-Cox transformation.

If d is greater than one and rotate = TRUE then a rotation of the variable axes is performed *after* mode relocation. The rotation is based on the Choleski decomposition (see [chol\)](#page-0-0) of the estimated Hessian (computed using [optimHess](#page-0-0) of the negated log-density after any user-supplied transformation or Box-Cox transformation. If any of the eigenvalues of the estimated Hessian are non-positive (which may indicate that the estimated mode of logf is close to a variable boundary) then rotate is set to FALSE with a warning. A warning is also given if this happens when  $d = 1$ .

The default value of the tuning parameter  $r$  is  $1/2$ , which is likely to be close to optimal in many cases, particularly if trans = "BC".

See vignette("rust-a-vignette",package = "rust") for full details.

#### Value

An object of class "ru" is a list containing the following components:

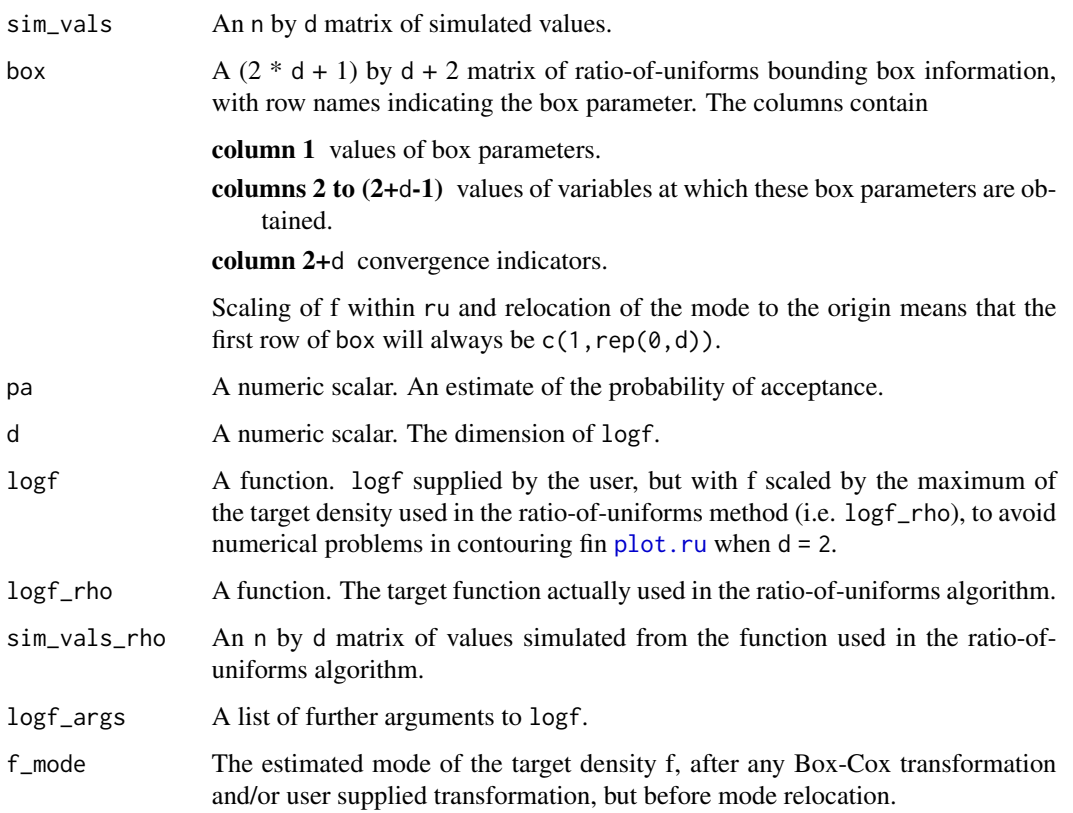

#### <span id="page-28-0"></span>References

Wakefield, J. C., Gelfand, A. E. and Smith, A. F. M. (1991) Efficient generation of random variates via the ratio-of-uniforms method. *Statistics and Computing* (1991), 1, 129-133. doi: [10.1007/](https://doi.org/10.1007/BF01889987) [BF01889987.](https://doi.org/10.1007/BF01889987)

#### See Also

[ru\\_rcpp](#page-32-1) for a version of [ru](#page-24-1) that uses the Rcpp package to improve efficiency.

summary. ru for summaries of the simulated values and properties of the ratio-of-uniforms algorithm.

[plot.ru](#page-20-1) for a diagnostic plot.

[find\\_lambda\\_one\\_d](#page-6-1) to produce (somewhat) automatically a list for the argument lambda of ru for the  $d = 1$  case.

[find\\_lambda](#page-2-1) to produce (somewhat) automatically a list for the argument lambda of ru for any value of d.

[optim](#page-0-0) for choices of the arguments a\_method, b\_method, a\_control and b\_control.

[nlminb](#page-0-0) for choices of the arguments a\_control and b\_control.

[optimHess](#page-0-0) for Hessian estimation.

[chol](#page-0-0) for the Choleski decomposition.

# Examples

```
# Normal density ===================
# One-dimensional standard normal ----------------
x \le r \cdot \text{ru}(\text{log}f) = \text{function}(x) -x^2 / 2, \ d = 1, \ n = 1000, \ \text{init} = 0.1)# Two-dimensional standard normal ----------------
x \leq -ru(\text{log}f = function(x) - (x[1]^2 + x[2]^2) / 2, d = 2, n = 1000,init = c(0, 0)# Two-dimensional normal with positive association ----------------
rho < -0.9covmat \leq matrix(c(1, rho, rho, 1), 2, 2)
log_dmvnorm <- function(x, mean = rep(0, d), sigma = diag(d)) {
  x \le matrix(x, ncol = length(x))
  d \leftarrow \text{ncol}(x)- 0.5 * (x - mean) %*% solve(sigma) %*% t(x - mean)
}
# No rotation.
x \le ru(logf = log_dmvnorm, sigma = covmat, d = 2, n = 1000, init = c(0, 0),
         rotate = FALSE)
# With rotation.
x \le r \cdot u(\text{log}f = \text{log\_dmvnorm}, \text{sigma} = \text{covmat}, d = 2, n = 1000, \text{init} = c(0, 0))# three-dimensional normal with positive association ----------------
```

```
covmat \leq matrix(rho, 3, 3) + diag(1 - rho, 3)
# No rotation. Slow !
x \leq -ru(\text{log}f = \text{log\_dmvnorm}, \text{sigma} = \text{cov}m\text{at}, \text{d} = 3, n = 1000,init = c(0, 0, 0), rotate = FALSE)
# With rotation.
x \leq -ru(\text{log}f = \text{log\_dmvnorm}, \text{sigma} = \text{cov}m\text{at}, \text{d} = 3, n = 1000,init = c(0, 0, 0)# Log-normal density ===================
# Sampling on original scale ----------------
x \le ru(logf = dlnorm, log = TRUE, d = 1, n = 1000, lower = 0, init = 1)
# Box-Cox transform with lambda = 0 ----------------
lambda < - 0
x \le r ru(logf = dlnorm, log = TRUE, d = 1, n = 1000, lower = 0, init = 0.1,
         trans = "BC", lambda = lambda)# Equivalently, we could use trans = "user" and supply the (inverse) Box-Cox
# transformation and the log-Jacobian by hand
x <- ru(logf = dlnorm, log = TRUE, d = 1, n = 1000, init = 0.1,
         trans = "user", phi_to_{theta} = function(x) exp(x),
        log_j = function(x) - log(x)# Gamma(alpha, 1) density ===================
# Note: the gamma density in unbounded when its shape parameter is \leq 1.
# Therefore, we can only use trans="none" if the shape parameter is >= 1.
# Sampling on original scale ----------------
alpha <-10x \leq -ru(\text{log}f = \text{dgamma}, \text{shape} = \text{alpha}, \text{log} = \text{TRUE}, d = 1, n = 1000,lower = 0, init = alpha)
alpha <-1x \leq -ru(\log f) = \text{dgamma}, shape = alpha, log = TRUE, d = 1, n = 1000,
        lower = 0, init = alpha)
# Box-Cox transform with lambda = 1/3 works well for shape >= 1. -----------
alpha <-1x \leq -ru(\text{log}f) = \text{dgamma}, shape = alpha, log = TRUE, d = 1, n = 1000,
         trans = "BC", lambda = 1/3, init = alpha)
summary(x)
# Equivalently, we could use trans = "user" and supply the (inverse) Box-Cox
# transformation and the log-Jacobian by hand
# Note: when phi_to_theta is undefined at x this function returns NA
phi_to_theta <- function(x, lambda) {
```

```
ru 31
```

```
ifelse(x * lambda + 1 > 0, (x * lambda + 1) ^ (1 / lambda), NA)
}
log_j \leftarrow function(x, lambda) (lambda - 1) * log(x)lambda <-1/3x \leq -ru(\text{log}f = \text{dgamma}, \text{ shape} = \text{alpha}, \text{ log} = \text{TRUE}, d = 1, n = 1000,trans = "user", phi_tto_theta = phi_tto_theta, log_i = log_i,
        user_args = list(lambda = lambda), init = alpha)
summary(x)
# Generalized Pareto posterior distribution ===================
# Sample data from a GP(sigma, xi) distribution
gpd_data <- rgpd(m = 100, xi = -0.5, sigma = 1)
# Calculate summary statistics for use in the log-likelihood
ss <- gpd_sum_stats(gpd_data)
# Calculate an initial estimate
init <- c(mean(gpd_data), 0)
# Mode relocation only ----------------
n <- 1000
x1 \leftarrow ru(\text{log}f = \text{gpd\_logpost}, \text{ss} = \text{ss}, d = 2, n = n, \text{init} = \text{init},lower = c(\emptyset, -Inf), rotate = FALSE)plot(x1, xlab = "sigma", ylab = "xi")
# Parameter constraint line xi > -sigma/max(data)
# [This may not appear if the sample is far from the constraint.]
abline(a = 0, b = -1 / ss$xm)
summary(x1)
# Rotation of axes plus mode relocation ----------------
x2 \leq r \cdot u(\text{log}f = \text{gpd\_logpost}, \text{ss} = \text{ss}, \text{d} = 2, \text{n} = \text{n}, \text{init} = \text{init},lower = c(0, -Inf))plot(x2, xlab = "sigma", ylab = "xi")abline(a = 0, b = -1 / ss$mm)summary(x2)
# Cauchy ========================
# The bounding box cannot be constructed if r < 1. For r = 1 the
# bounding box parameters b1-(r) and b1+(r) are attained in the limits
# as x decreases/increases to infinity respectively. This is fine in
# theory but using r > 1 avoids this problem and the largest probability
# of acceptance is obtained for r approximately equal to 1.26.
res \le ru(logf = dcauchy, log = TRUE, init = 0, r = 1.26, n = 1000)
# Half-Cauchy ===================
log_halfcauchy <- function(x) {
  return(ifelse(x < 0, -Inf, dcauchy(x, log = TRUE)))
}
# Like the Cauchy case the bounding box cannot be constructed if r < 1.
```

```
# We could use r > 1 but the mode is on the edge of the support of the
# density so as an alternative we use a log transformation.
x \leq -ru(\log f = \log_{10} \frac{1}{f} - \log_{10} \frac{1}{f} -x$pa
plot(x, ru\_scale = TRUE)# Example 4 from Wakefield et al. (1991) ===================
# Bivariate normal x bivariate student-t
log\_norm\_t \leq function(x, mean = rep(0, d), sigma1 = diag(d), sigma2 = diag(d)) {
  x \le matrix(x, ncol = length(x))
  d \leftarrow \text{ncol}(x)log_h1 <- -0.5 * (x - mean) %*% solve(sigma1) %*% t(x - mean)
  log_h2 \leftarrow -2 * log(1 + 0.5 * x % * % solve(sigma2) % * % to (0,0)return(log_h1 + log_h2)
}
rho <-0.9covmat \leq matrix(c(1, rho, rho, 1), 2, 2)
y \leq -c(0, 0)# Case in the top right corner of Table 3
x \leq -ru(\text{log}f = \text{log\_norm\_t}, \text{mean} = y, \text{sigma1} = \text{cov} \text{mat}, \text{sigma2} = \text{cov} \text{mat},d = 2, n = 10000, init = y, rotate = FALSE)
x$pa
# Rotation increases the probability of acceptance
x \leq -ru(\text{log}f = \text{log\_norm\_t}, \text{mean} = y, \text{sigma1} = \text{cov} \text{mat}, \text{sigma2} = \text{cov} \text{mat},d = 2, n = 10000, init = y, rotate = TRUE)
x$pa
```
rust *rust: Ratio-of-Uniforms Simulation with Transformation*

#### Description

Uses the multivariate generalized ratio-of-uniforms method to simulate from a distribution with logdensity logf (up to an additive constant). logf must be bounded, perhaps after a transformation of variable.

#### Details

The main functions in the [ru](#page-24-1)st package are ru and [ru\\_rcpp](#page-32-1), which implement the generalized ratioof-uniforms algorithm. The latter uses the Rcpp package to improve efficiency. Also provided are two functions, find\_lambda and find\_lambda\_one\_d, that may be used to set a suitable value for the parameter lambda if Box-Cox transformation is used prior to simulation. If [ru\\_rcpp](#page-32-1) is used the equivalent functions are find\_lambda\_rcpp and find\_lambda\_one\_d\_rcpp Basic plot and summary methods are also provided.

See vignette("rust-a-vignette",package = "rust") for an overview of the package.

#### <span id="page-32-0"></span>ru\_rcpp 33

# References

Wakefield, J. C., Gelfand, A. E. and Smith, A. F. M. Efficient generation of random variates via the ratio-of-uniforms method. Statistics and Computing (1991) 1, 129-133. doi: [10.1007/BF01889987.](https://doi.org/10.1007/BF01889987)

Box, G. and Cox, D. R. (1964) An Analysis of Transformations. Journal of the Royal Statistical Society. Series B (Methodological), 26(2), 211-252.

Eddelbuettel, D. and Francois, R. (2011). Rcpp: Seamless R and C++ Integration. Journal of Statistical Software, 40(8), 1-18. doi: [10.18637/jss.v040.i08.](https://doi.org/10.18637/jss.v040.i08)

Eddelbuettel, D. (2013) Seamless R and C++ Integration with Rcpp. Springer, New York. ISBN 978-1-4614-6867-7.

#### See Also

[ru](#page-24-1) and [ru\\_rcpp](#page-32-1) to perform ratio-of-uniforms sampling.

summary. ru for summaries of the simulated values and properties of the ratio-of-uniforms algorithm.

[plot.ru](#page-20-1) for a diagnostic plot.

[find\\_lambda\\_one\\_d](#page-6-1) and [find\\_lambda\\_one\\_d\\_rcpp](#page-9-1) to produce (somewhat) automatically a list for the argument lambda of ru for the  $d = 1$  case.

[find\\_lambda](#page-2-1) and [find\\_lambda\\_rcpp](#page-12-1) to produce (somewhat) automatically a list for the argument lambda of ru for any value of d.

<span id="page-32-1"></span>ru\_rcpp *Generalized ratio-of-uniforms sampling using C++ via Rcpp*

#### Description

Uses the generalized ratio-of-uniforms method to simulate from a distribution with log-density  $log f$  (up to an additive constant).  $f$  must be bounded, perhaps after a transformation of variable. The file file 'user\_fns.cpp' that is sourced before running the examples below is available at the rust Github page at [https://raw.githubusercontent.com/paulnorthrop/rust/master/src/](https://raw.githubusercontent.com/paulnorthrop/rust/master/src/user_fns.cpp) [user\\_fns.cpp](https://raw.githubusercontent.com/paulnorthrop/rust/master/src/user_fns.cpp).

#### Usage

```
ru_rcpp(
  logf,
  ...,
 n = 1,
  d = 1,
  init = NULL,trans = c("none", "BC", "user"),phi_to_theta = NULL,
  log_j = NULL,user_args = list(),
```

```
lambda = rep(1L, d),lambda_tol = 1e-06,
 gm = NULL,rotate = ifelse(d == 1, FALSE, TRUE),lower = rep(-Inf, d),upper = rep(Inf, d),
  r = 1/2,
  ep = 0L,
  a_{\text{algor}} = if (d == 1) "nlminb" else "optim",
 b_algor = c("nlminb", "optim"),
  a_method = c("Nelder-Mead", "BFGS", "CG", "L-BFGS-B", "SANN", "Brent"),
 b_method = c("Nelder-Mead", "BFGS", "CG", "L-BFGS-B", "SANN", "Brent"),
 a_{control} = list(),b_{control} = list(),var_names = NULL,
 shoof = 0.2\mathcal{L}
```
![](_page_33_Picture_261.jpeg)

<span id="page-34-0"></span>![](_page_34_Picture_280.jpeg)

<span id="page-35-0"></span>shoof A numeric scalar in [0, 1]. Sometimes a spurious non-zero convergence indicator is returned from [optim](#page-0-0) or [nlminb](#page-0-0)). In this event we try to check that a minimum has indeed been found using different algorithm. shoof controls the starting value provided to this algorithm. If shoof  $= 0$  then we start from the current solution. If shoof = 1 then we start from the initial estimate provided to the previous minimisation. Otherwise, shoof interpolates between these two extremes, with a value close to zero giving a starting value that is close to the current solution. The exception to this is when the initial and current solutions are equal. Then we start from the current solution multiplied by 1 -shoof.

#### Details

If trans = "none" and rotate = FALSE then ru implements the (multivariate) generalized ratio of uniforms method described in Wakefield, Gelfand and Smith (1991) using a target density whose mode is relocated to the origin ('mode relocation') in the hope of increasing efficiency.

If trans = "BC" then marginal Box-Cox transformations of each of the d variables is performed, with parameters supplied in lambda. The function phi\_to\_theta may be used, if necessary, to ensure positivity of the variables prior to Box-Cox transformation.

If trans = "user" then the function phi\_to\_theta enables the user to specify their own transformation.

In all cases the mode of the target function is relocated to the origin *after* any user-supplied transformation and/or Box-Cox transformation.

If d is greater than one and rotate = TRUE then a rotation of the variable axes is performed *after* mode relocation. The rotation is based on the Choleski decomposition (see [chol\)](#page-0-0) of the estimated Hessian (computed using [optimHess](#page-0-0) of the negated log-density after any user-supplied transformation or Box-Cox transformation. If any of the eigenvalues of the estimated Hessian are non-positive (which may indicate that the estimated mode of logf is close to a variable boundary) then rotate is set to FALSE with a warning. A warning is also given if this happens when  $d = 1$ .

The default value of the tuning parameter  $\tau$  is 1/2, which is likely to be close to optimal in many cases, particularly if trans = "BC".

See vignette("rust-b-using-rcpp-vignette",package = "rust") and vignette("rust-a-vignette",package = "rust") for full details.

#### Value

An object of class "ru" is a list containing the following components:

![](_page_35_Picture_302.jpeg)

<span id="page-36-0"></span>![](_page_36_Picture_266.jpeg)

#### References

Wakefield, J. C., Gelfand, A. E. and Smith, A. F. M. (1991) Efficient generation of random variates via the ratio-of-uniforms method. *Statistics and Computing* (1991), 1, 129-133. doi: [10.1007/](https://doi.org/10.1007/BF01889987) [BF01889987.](https://doi.org/10.1007/BF01889987)

Eddelbuettel, D. and Francois, R. (2011). Rcpp: Seamless R and C++ Integration. *Journal of Statistical Software*, 40(8), 1-18. doi: [10.18637/jss.v040.i08](https://doi.org/10.18637/jss.v040.i08)

Eddelbuettel, D. (2013). *Seamless R and C++ Integration with Rcpp*, Springer, New York. ISBN 978-1-4614-6867-7.

# See Also

[ru](#page-24-1) for a version of [ru\\_rcpp](#page-32-1) that accepts R functions as arguments.

[summary.ru](#page-40-1) for summaries of the simulated values and properties of the ratio-of-uniforms algorithm.

[plot.ru](#page-20-1) for a diagnostic plot.

[find\\_lambda\\_one\\_d\\_rcpp](#page-9-1) to produce (somewhat) automatically a list for the argument lambda of ru for the  $d = 1$  case.

[find\\_lambda\\_rcpp](#page-12-1) to produce (somewhat) automatically a list for the argument lambda of ru for any value of d.

[optim](#page-0-0) for choices of the arguments a\_method, b\_method, a\_control and b\_control.

[nlminb](#page-0-0) for choices of the arguments a\_control and b\_control.

[optimHess](#page-0-0) for Hessian estimation.

[chol](#page-0-0) for the Choleski decomposition.

#### Examples

```
n < -1000# Normal density ===================
# One-dimensional standard normal ----------------
ptr_N01 <- create_xptr("logdN01")
x \leq -ru_{r}cpp(\text{log}f = ptr_{N01}, d = 1, n = n, init = 0.1)# Two-dimensional standard normal ----------------
ptr_bvn <- create_xptr("logdnorm2")
rho <- 0
x \leq -ru_rcpp(logf = ptr_bvn, rho = rho, d = 2, n = n,
 init = c(0, 0)# Two-dimensional normal with positive association ===================
rho < -0.9# No rotation.
x \leq -ru_rcpp(logf = ptr_bvn, rho = rho, d = 2, n = n, init = c(0, 0),
              rotate = FALSE)
# With rotation.
x \leq -ru_{r}cpp(logf = ptr_bvn, rho = rho, d = 2, n = n, init = c(0, 0))# Using general multivariate normal function.
ptr_mvn <- create_xptr("logdmvnorm")
covmat \leq matrix(rho, 2, 2) + diag(1 - rho, 2)
x \leq -ru_{r}cpp(\text{log}f = pt_{r}-mvn, \text{ sigma} = covmat, d = 2, n = n, init = c(0, 0))# Three-dimensional normal with positive association ----------------
covmat \leq matrix(rho, 3, 3) + diag(1 - rho, 3)
# No rotation.
x \leq r \cdot \text{supp}(\text{log}f) = \text{pr\_mvn}, sigma = covmat, d = 3, n = n,
              init = c(0, 0, 0), rotate = FALSE)
# With rotation.
x \leq -ru_{r}cpp(logf = ptr_{m}vn, sigma = covmat, d = 3, n = n,init = c(0, 0, 0)# Log-normal density ===================
ptr_lnorm <- create_xptr("logdlnorm")
mu < - \thetasigma <-1# Sampling on original scale ----------------
x \leq ru_{r} \text{cpp}(\text{log}f = \text{ptr\_lnorm}, mu = mu, sigma = sigma, d = 1, n = n,lower = 0, init = exp(mu))
# Box-Cox transform with lambda = 0 ----------------
lambda <- 0
x \le r ru_rcpp(logf = ptr_lnorm, mu = mu, sigma = sigma, d = 1, n = n,
```

```
lower = 0, init = exp(mu), trans = "BC", lambda = lambda)
# Equivalently, we could use trans = "user" and supply the (inverse) Box-Cox
# transformation and the log-Jacobian by hand
ptr_phi_to_theta_lnorm <- create_phi_to_theta_xptr("exponential")
ptr_log_j_lnorm <- create_log_j_xptr("neglog")
x \leq -ru_{\text{rcpp}}(\text{log}f = \text{ptr}_{\text{1}}\text{norm}, m = mu, \text{sigma} = \text{sigma}, \text{d} = 1, n = n,init = 0.1, trans = "user", phi_to_theta = ptr_phi_to_theta_lnorm,
  log_j = ptr_log_j_lnorm)# Gamma (alpha, 1) density ===================
# Note: the gamma density in unbounded when its shape parameter is < 1.
# Therefore, we can only use trans="none" if the shape parameter is >= 1.
# Sampling on original scale ----------------
ptr_gam <- create_xptr("logdgamma")
alpha <-10x \leq -ru_{r}cpp(\text{log}f = ptr_{gamma} \text{, alpha = alpha}, d = 1, n = n,lower = 0, init = alpha)
alpha <-1x \leq -ru_rcpp(logf = ptr_gam, alpha = alpha, d = 1, n = n,
  lower = 0, init = alpha)
# Box-Cox transform with lambda = 1/3 works well for shape >= 1. -----------
alpha <-1x \leq -ru_{r}cpp(logf = ptr_{gamma}, alpha = alpha, d = 1, n = n,
 trans = "BC", lambda = 1/3, init = alpha)
summary(x)
# Equivalently, we could use trans = "user" and supply the (inverse) Box-Cox
# transformation and the log-Jacobian by hand
lambda \leq -1/3ptr_phi_to_theta_bc <- create_phi_to_theta_xptr("bc")
ptr_log_j_bc <- create_log_j_xptr("bc")
x \leq -ru_{r}cpp(\text{log}f = ptr_{gamma}), alpha = alpha, d = 1, n = n,
  trans = "user", phi_to_theta = ptr_phi_to_theta_bc, log_j = ptr_log_j_bc,
  user_args = list(lambda = lambda), init = alpha)
summary(x)
# Generalized Pareto posterior distribution ===================
# Sample data from a GP(sigma, xi) distribution
gpd_data <- rgpd(m = 100, xi = -0.5, sigma = 1)
# Calculate summary statistics for use in the log-likelihood
ss <- gpd_sum_stats(gpd_data)
# Calculate an initial estimate
init <- c(mean(gpd_data), 0)
```

```
n < - 1000# Mode relocation only ----------------
ptr_gp <- create_xptr("loggp")
for_ru_rcpp <- c(list(logf = ptr\_gp, init = init, d = 2, n = n,lower = c(\emptyset, -Inf), ss, rotate = FALSE)
x1 <- do.call(ru_rcpp, for_ru_rcpp)
plot(x1, xlab = "sigma", ylab = "xi")
# Parameter constraint line xi > -sigma/max(data)
# [This may not appear if the sample is far from the constraint.]
abline(a = 0, b = -1 / ss$xm)summary(x1)
# Rotation of axes plus mode relocation ----------------
for_ru_rcpp <- c(list(logf = ptr_gp, init = init, d = 2, n = n,
                 lower = c(0, -Inf)), ss)x2 <- do.call(ru_rcpp, for_ru_rcpp)
plot(x2, xlab = "sigma", ylab = "xi")
abline(a = 0, b = -1 / ss$mm)summary(x2)
# Cauchy ========================
ptr_c <- create_xptr("logcauchy")
# The bounding box cannot be constructed if r < 1. For r = 1 the
# bounding box parameters b1-(r) and b1+(r) are attained in the limits
# as x decreases/increases to infinity respectively. This is fine in
# theory but using r > 1 avoids this problem and the largest probability
# of acceptance is obtained for r approximately equal to 1.26.
res \le ru_rcpp(logf = ptr_c, log = TRUE, init = 0, r = 1.26, n = 1000)
# Half-Cauchy ===================
ptr_hc <- create_xptr("loghalfcauchy")
# Like the Cauchy case the bounding box cannot be constructed if r < 1.
# We could use r > 1 but the mode is on the edge of the support of the
# density so as an alternative we use a log transformation.
x <- ru_rcpp(logf = ptr_hc, init = 0, trans = "BC", lambda = 0, n = 1000)
x$pa
plot(x, ru_scale = TRUE)
# Example 4 from Wakefield et al. (1991) ===================
# Bivariate normal x bivariate student-t
ptr_normt <- create_xptr("lognormt")
rho <-0.9covmat \leq matrix(c(1, rho, rho, 1), 2, 2)
y \leq -c(0, 0)
```
# <span id="page-40-0"></span>summary.ru 41

```
# Case in the top right corner of Table 3
x \le r ru_rcpp(logf = ptr_normt, mean = y, sigma1 = covmat, sigma2 = covmat,
 d = 2, n = 10000, init = y, rotate = FALSE)
x$pa
# Rotation increases the probability of acceptance
x \leq -ru_{r}cpp(logf = pt_{n}normt, mean = y, sigma1 = covmat, sigma2 = covmat,
 d = 2, n = 10000, init = y, rotate = TRUE)
x$pa
```
#### <span id="page-40-1"></span>summary.ru *Summarizing ratio-of-uniforms samples*

# Description

summary method for class "ru"

# Usage

## S3 method for class 'ru' summary(object, ...)

# Arguments

![](_page_40_Picture_154.jpeg)

# Value

# Prints

- information about the ratio-of-uniforms bounding box, i.e. object\$box
- an estimate of the probability of acceptance, i.e. object\$pa
- a summary of the simulated values, via summary(object\$sim\_vals)

# See Also

[ru](#page-24-1) for descriptions of object\$sim\_vals and object\$box.

[plot.ru](#page-20-1) for a diagnostic plot.

# Examples

```
# one-dimensional standard normal ----------------
x \leq -ru(\text{log}f = function(x) -x^2 / 2, d = 1, n = 1000, init = 0)summary(x)
# two-dimensional normal with positive association ---------------
rho <-0.9covmat \leq matrix(c(1, rho, rho, 1), 2, 2)
log_dmvnorm <- function(x, mean = rep(0, d), sigma = diag(d)) {
 x \le matrix(x, ncol = length(x))
 d \leftarrow \text{ncol}(x)- 0.5 * (x - mean) %*% solve(sigma) %*% t(x - mean)
}
x \leq -ru(\text{log}f = \text{log\_dmvnorm}, \text{ sigma} = \text{covmat}, d = 2, n = 1000, \text{init} = c(0, 0))summary(x)
```
# <span id="page-42-0"></span>Index

chol, *[28,](#page-27-0) [29](#page-28-0)*, *[36,](#page-35-0) [37](#page-36-0)* create\_log\_j\_xptr, [2](#page-1-0) create\_phi\_to\_theta\_xptr, [3](#page-2-0) create\_xptr, [3](#page-2-0) find\_lambda, [3,](#page-2-0) *[5](#page-4-0)*, *[9](#page-8-0)*, *[19](#page-18-0)*, *[27](#page-26-0)*, *[29](#page-28-0)*, *[33](#page-32-0)* find\_lambda\_one\_d, *[5](#page-4-0)*, [7,](#page-6-0) *[9](#page-8-0)*, *[27](#page-26-0)*, *[29](#page-28-0)*, *[33](#page-32-0)* find\_lambda\_one\_d\_rcpp, *[5](#page-4-0)*, *[9](#page-8-0)*, [10,](#page-9-0) *[15](#page-14-0)*, *[33](#page-32-0)*, *[35](#page-34-0)*, *[37](#page-36-0)* find\_lambda\_rcpp, *[5](#page-4-0)*, *[9](#page-8-0)*, *[12](#page-11-0)*, [13,](#page-12-0) *[33](#page-32-0)*, *[35](#page-34-0)*, *[37](#page-36-0)* gpd\_init, [17](#page-16-0) gpd\_logpost, [19](#page-18-0) gpd\_sum\_stats, *[19,](#page-18-0) [20](#page-19-0)*, [20](#page-19-0) nlminb, *[27](#page-26-0)*, *[29](#page-28-0)*, *[36,](#page-35-0) [37](#page-36-0)* optim, *[27](#page-26-0)*, *[29](#page-28-0)*, *[36,](#page-35-0) [37](#page-36-0)* optimHess, *[28,](#page-27-0) [29](#page-28-0)*, *[36,](#page-35-0) [37](#page-36-0)* plot.ru, [21,](#page-20-0) *[23,](#page-22-0) [24](#page-23-0)*, *[28,](#page-27-0) [29](#page-28-0)*, *[33](#page-32-0)*, *[37](#page-36-0)*, *[41](#page-40-0)* points, *[22](#page-21-0)* print, *[23,](#page-22-0) [24](#page-23-0)* print.ru, [23](#page-22-0) print.summary.ru, [23](#page-22-0) rgpd, *[19](#page-18-0)[–21](#page-20-0)*, [24](#page-23-0) ru, *[5](#page-4-0)*, *[9](#page-8-0)*, *[23,](#page-22-0) [24](#page-23-0)*, [25,](#page-24-0) *[29](#page-28-0)*, *[32,](#page-31-0) [33](#page-32-0)*, *[37](#page-36-0)*, *[41](#page-40-0)* ru\_rcpp, *[5](#page-4-0)*, *[9](#page-8-0)*, *[12](#page-11-0)*, *[15](#page-14-0)*, *[23](#page-22-0)*, *[29](#page-28-0)*, *[32,](#page-31-0) [33](#page-32-0)*, [33,](#page-32-0) *[37](#page-36-0)* rust, [32](#page-31-0)

summary.ru, *[22](#page-21-0)[–24](#page-23-0)*, *[29](#page-28-0)*, *[33](#page-32-0)*, *[37](#page-36-0)*, [41](#page-40-0)